[Principe de l'argentique](#page-4-0) [Principe du numérique](#page-5-0)

[Dimensions](#page-10-0)

[Couleurs](#page-16-0)

[Synthèse additive](#page-17-0)

[Synthèse soustractive](#page-24-0)

# <span id="page-0-0"></span>Image numérique

Christophe Viroulaud

Seconde - SNT

## **Phot 01**

Le premier appareil photographique numérique semble avoir été commercialisé en 1981 (Sony). Depuis la photographie numérique n'a cessé de progresser pour pratiquement remplacer l'argentique.

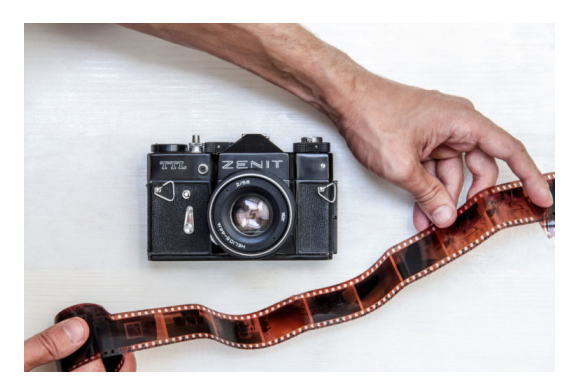

## $FIGURE 1 - Appareil photo aregentique et sa pellicule$

#### [Image numérique](#page-0-0)

[Principe de l'argentique](#page-4-0) [Principe du numérique](#page-5-0)

[Couleurs](#page-16-0)

[Synthèse additive](#page-17-0)

[Principe de l'argentique](#page-4-0) [Principe du numérique](#page-5-0)

[Dimensions](#page-10-0)

[Couleurs](#page-16-0)

[Synthèse additive](#page-17-0)

[Synthèse soustractive](#page-24-0)

## Comment stocker une image dans un ordinateur ?

## <span id="page-3-0"></span>Sommaire

## 1. [Information discrète](#page-3-0)

- 1.1 [Principe de l'argentique](#page-4-0)
- 1.2 [Principe du numérique](#page-5-0)

2. [Caractéristiques d'une image numérique](#page-9-0)

### [Image numérique](#page-0-0)

### [Information](#page-3-0) discrète

[Principe de l'argentique](#page-4-0) [Principe du numérique](#page-5-0)

[Dimensions](#page-10-0)

[Couleurs](#page-16-0)

[Synthèse additive](#page-17-0)

# <span id="page-4-0"></span>Principe de l'argentique

Une pellicule est un film plastique recouvert de composés chimiques qui réagissent à la lumière.

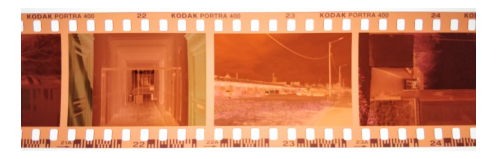

Figure 2 – Pellicule argentique

# **À retenir**

Dans une photographie argentique, les informations de l'image sont **continues**.

### [Image numérique](#page-0-0)

[Principe de l'argentique](#page-4-0) [Principe du numérique](#page-5-0)

[Couleurs](#page-16-0)

[Synthèse additive](#page-17-0)

## <span id="page-5-0"></span>Sommaire

1. [Information discrète](#page-3-0) 1.1 [Principe de l'argentique](#page-4-0) 1.2 [Principe du numérique](#page-5-0)

2. [Caractéristiques d'une image numérique](#page-9-0)

### [Image numérique](#page-0-0)

[Principe de l'argentique](#page-4-0) [Principe du numérique](#page-5-0)

[Dimensions](#page-10-0)

[Couleurs](#page-16-0)

[Synthèse additive](#page-17-0)

# Principe du numérique

La mémoire d'un ordinateur est limitée.

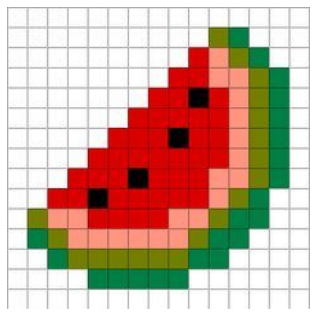

#### [Image numérique](#page-0-0)

[Principe de l'argentique](#page-4-0) [Principe du numérique](#page-5-0)

[Couleurs](#page-16-0)

[Synthèse additive](#page-17-0)

[Synthèse soustractive](#page-24-0)

Figure 3 – Dans un ordinateur, une image est découpée en petits morceaux.

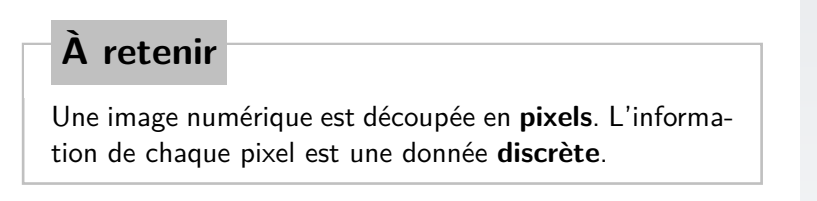

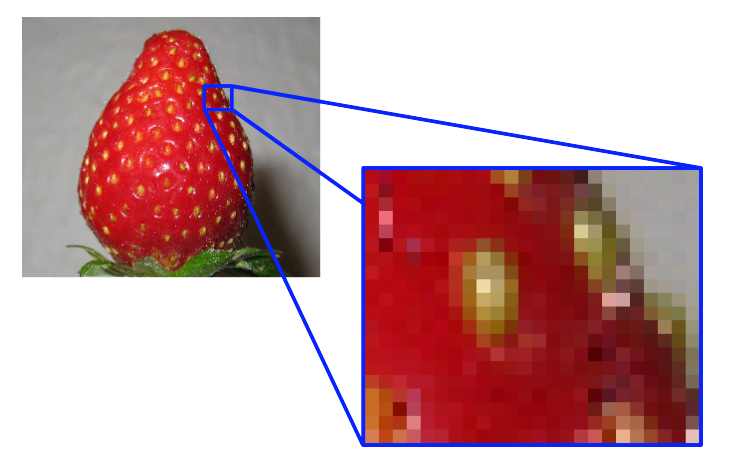

## FIGURE 4 – L'ensemble des pixels crée une illusion de continuité

### [Image numérique](#page-0-0)

[Principe de l'argentique](#page-4-0) [Principe du numérique](#page-5-0)

[Dimensions](#page-10-0)

[Couleurs](#page-16-0)

[Synthèse additive](#page-17-0)

FIGURE 5 – Plus il y a de pixels plus il y a d'informations.

### [Image numérique](#page-0-0)

## [Principe de l'argentique](#page-4-0) [Principe du numérique](#page-5-0)

[Dimensions](#page-10-0)

[Couleurs](#page-16-0) [Synthèse additive](#page-17-0)

## <span id="page-9-0"></span>Sommaire

## 1. [Information discrète](#page-3-0)

## 2. [Caractéristiques d'une image numérique](#page-9-0)

- 2.1 [Dimensions](#page-10-0)
- 2.2 [Couleurs](#page-16-0)

## [Image numérique](#page-0-0)

[Principe de l'argentique](#page-4-0) [Principe du numérique](#page-5-0)

### [Caractéristiques](#page-9-0) d'une image numérique

[Dimensions](#page-10-0)

[Couleurs](#page-16-0)

[Synthèse additive](#page-17-0)

# <span id="page-10-0"></span>Dimensions d'une image numérique

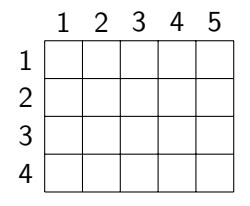

 $\blacktriangleright$  La **définition** d'une image de *m* lignes et *n* colonnes est  $m \times n$ . L'image a une définition de  $5 \times 4 = 20$  pixels.

### [Image numérique](#page-0-0)

[Principe de l'argentique](#page-4-0) [Principe du numérique](#page-5-0)

[Dimensions](#page-10-0)

[Couleurs](#page-16-0)

[Synthèse additive](#page-17-0)

# Dimensions d'une image numérique

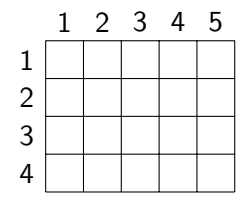

- $\blacktriangleright$  La **définition** d'une image de *m* lignes et *n* colonnes est  $m \times n$ . L'image a une définition de  $5 \times 4 = 20$  pixels.
	- ► La **résolution** est le nombre de pixels par unité de longueur. On utilise couramment l'unité américaine (le pouce).

### [Image numérique](#page-0-0)

[Principe de l'argentique](#page-4-0) [Principe du numérique](#page-5-0)

[Dimensions](#page-10-0)

[Couleurs](#page-16-0)

[Synthèse additive](#page-17-0)

# Dimensions d'une image numérique

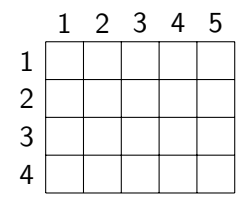

[Image numérique](#page-0-0)

[Principe de l'argentique](#page-4-0) [Principe du numérique](#page-5-0)

[Dimensions](#page-10-0)

[Couleurs](#page-16-0)

[Synthèse additive](#page-17-0)

- $\blacktriangleright$  La **définition** d'une image de *m* lignes et *n* colonnes est  $m \times n$ . L'image a une définition de  $5 \times 4 = 20$  pixels.
- ► La **résolution** est le nombre de pixels par unité de longueur. On utilise couramment l'unité américaine (le pouce).
- Il existe plusieurs **formats** d'image : bitmap (bmp), jpeg (Joint Photographic Experts Group) ou png (Portable Network Graphics).

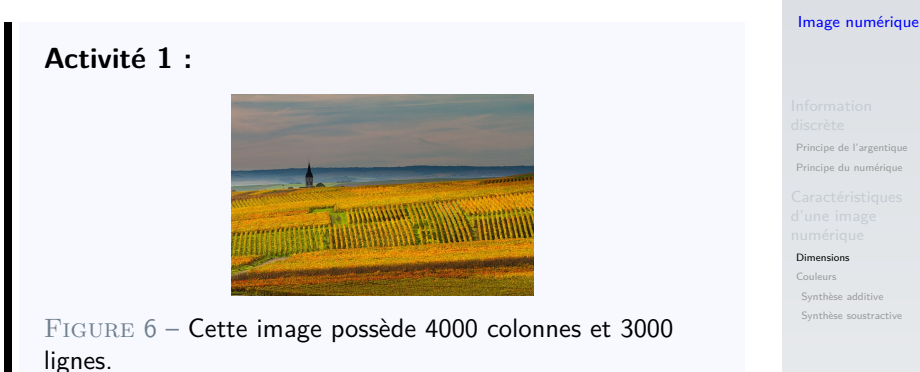

- 1. Calculer sa définition en pixels. La convertir en mégapixels.
- 2. Sachant que :
	- $\blacktriangleright$  la résolution de l'image est 72ppp,
	- $\blacktriangleright$  1 pouce  $= 2, 54$ cm.

Calculer la longueur et la largeur réelle de l'image en centimètres.

## Correction

### [Image numérique](#page-0-0)

[Principe de l'argentique](#page-4-0) [Principe du numérique](#page-5-0)

[Dimensions](#page-10-0)

[Couleurs](#page-16-0)

[Synthèse additive](#page-17-0)

[Synthèse soustractive](#page-24-0)

## $4000\times3000 = 12000000$

## 12 millions de pixels  $\rightarrow$  12 mégapixels

## Correction

Longueur de l'image :

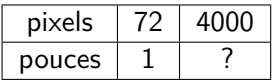

$$
\frac{1 \times 4000}{72} = 55,6 \text{ pouces}
$$

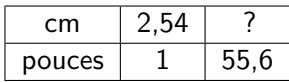

$$
\frac{55,6\times 2,54}{1} = 141 \text{ cm}
$$

### [Image numérique](#page-0-0)

[Principe de l'argentique](#page-4-0) [Principe du numérique](#page-5-0)

#### [Dimensions](#page-10-0)

[Couleurs](#page-16-0)

[Synthèse additive](#page-17-0)

## <span id="page-16-0"></span>Sommaire

## 1. [Information discrète](#page-3-0)

## 2. [Caractéristiques d'une image numérique](#page-9-0)

2.1 [Dimensions](#page-10-0)

## 2.2 [Couleurs](#page-16-0)

[Synthèse additive](#page-17-0) [Synthèse soustractive](#page-24-0)

## [Image numérique](#page-0-0)

[Principe de l'argentique](#page-4-0) [Principe du numérique](#page-5-0)

[Dimensions](#page-10-0)

#### [Couleurs](#page-16-0)

[Synthèse additive](#page-17-0)

# <span id="page-17-0"></span>Synthèse additive

# **À retenir**

À partir de trois sources lumineuses primaires (Rouge, Vert, Bleu - RVB ou RGB en anglais) il est possible d'obtenir une grande variété d'autres couleurs.

## **Activité 2 :**

- 1. Se rendre sur le site <https://tinyurl.com/addcol>
- 2. Faire varier les curseurs pour ajouter ou supprimer une des trois couleurs.

### [Image numérique](#page-0-0)

[Principe de l'argentique](#page-4-0) [Principe du numérique](#page-5-0)

[Couleurs](#page-16-0)

#### [Synthèse additive](#page-17-0)

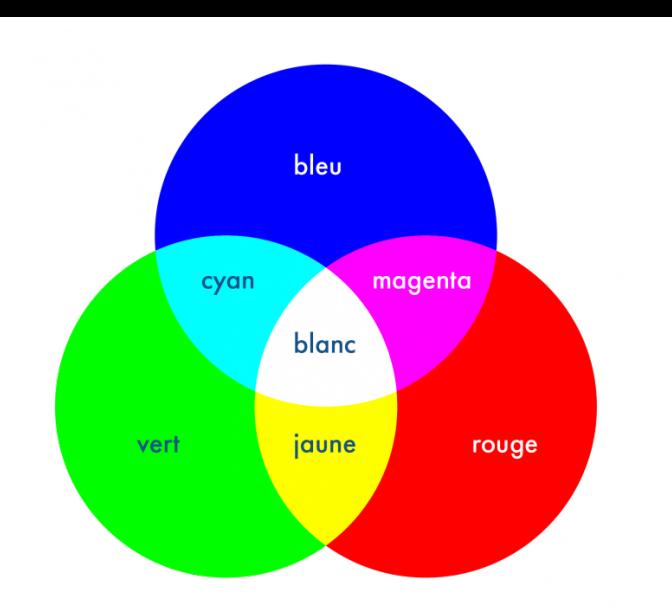

[Principe de l'argentique](#page-4-0) [Principe du numérique](#page-5-0)

[Dimensions](#page-10-0)

[Couleurs](#page-16-0)

[Synthèse additive](#page-17-0)

[Synthèse soustractive](#page-24-0)

Figure 7 – Selon l'intensité des couleurs primaires on obtient une palette très variée.

## **Activité 3 :**

- 1. Se rendre sur la page <https://htmlcolorcodes.com/fr/>.
- 2. Dans le cadre de droite modifier les valeurs R G B au hasard.
- 3. Quelles sont les valeurs minimale et maximale ?
- 4. Le # indique la représentation **hexadécimale** d'une couleur. Quelle est la représentation du rouge primaire ? Celle du vert ?

[Principe de l'argentique](#page-4-0) [Principe du numérique](#page-5-0)

[Dimensions](#page-10-0)

[Couleurs](#page-16-0)

[Synthèse additive](#page-17-0)

## Correction

Chaque couleur peut varier de 0 à 255 soit 256 valeurs.

# **À retenir**

Avec ce système on peut créer  $256\times256\times256$  = 16777216, soit plus de 16 millions de couleurs.

Les couleurs :

- rouge :  $\#$ FF0000
- $\triangleright$  vert : #00FF00
- bleu :  $\#0000$ FF

### [Image numérique](#page-0-0)

[Principe de l'argentique](#page-4-0) [Principe du numérique](#page-5-0)

[Couleurs](#page-16-0)

[Synthèse additive](#page-17-0)

## **Activité 4 :**

- 1. Dans le cadre de droite modifier les valeurs RGB :
	- $\blacktriangleright$  R 128  $\triangleright$  G 128
	- $\triangleright$  B 128

Quelle couleur obtient-on ?

- 2. Utiliser maintenant la combinaison (200, 200, 200). Quelles couleurs obtient-on quand les trois valeurs sont identiques ?
- 3. Comment obtient-on du blanc ? du noir ?
- 4. Combien de niveaux de gris peut-on réaliser ?

[Principe de l'argentique](#page-4-0) [Principe du numérique](#page-5-0)

[Dimensions](#page-10-0)

[Couleurs](#page-16-0)

[Synthèse additive](#page-17-0)

## Correction

## [Image numérique](#page-0-0)

[Principe de l'argentique](#page-4-0) [Principe du numérique](#page-5-0)

[Dimensions](#page-10-0)

[Couleurs](#page-16-0)

[Synthèse additive](#page-17-0)

- $\triangleright$  Quand les trois couleurs ont la même valeur on obtient du gris.
- $\triangleright$  On peut obtenir 256 niveaux de gris (blanc et noir inclus).

# Résumons

# **À retenir**

- $\blacktriangleright$  Une image numérique peut contenir plusieurs millions de pixels.
- $\triangleright$  Chaque pixel est une couleur parmi plus de 16 millions possibles.

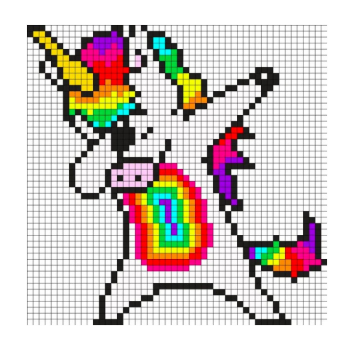

### [Image numérique](#page-0-0)

[Principe de l'argentique](#page-4-0) [Principe du numérique](#page-5-0)

[Dimensions](#page-10-0)

[Couleurs](#page-16-0)

#### [Synthèse additive](#page-17-0)

## <span id="page-24-0"></span>Synthèse soustractive

Une imprimante à jet d'encre utilise quatre encres : Cyan, Magenta, Jaune, Noir. En appliquant les trois premières couleurs sur une feuille blanche il est possible de créer les autres nuances par synthèse soustractive.

#### [Image numérique](#page-0-0)

[Principe de l'argentique](#page-4-0) [Principe du numérique](#page-5-0)

[Dimensions](#page-10-0)

[Couleurs](#page-16-0)

[Synthèse additive](#page-17-0)

## **Activité 5 :**

- 1. Convertir le nom des couleurs en anglais.
- 2. Sur le site <https://htmlcolorcodes.com/fr/> obtenir le noir en utilisant les couleurs Cyan, Magenta, Jaune.
- 3. Puisqu'il est possible d'obtenir le noir en combinant les trois couleurs, quel est l'intérêt de rajouter une cartouche d'encre noir dans l'imprimante ?

[Principe de l'argentique](#page-4-0) [Principe du numérique](#page-5-0)

[Couleurs](#page-16-0)

[Synthèse additive](#page-17-0)

## <span id="page-26-0"></span>Correction

#### [Image numérique](#page-0-0)

[Principe de l'argentique](#page-4-0) [Principe du numérique](#page-5-0)

[Dimensions](#page-10-0)

[Couleurs](#page-16-0)

[Synthèse additive](#page-17-0)

[Synthèse soustractive](#page-24-0)

On utilise généralement beaucoup de noir lors d'une impression. Il est plus économique d'utiliser une cartouche spécifique plutôt que de mélanger trois couleurs.